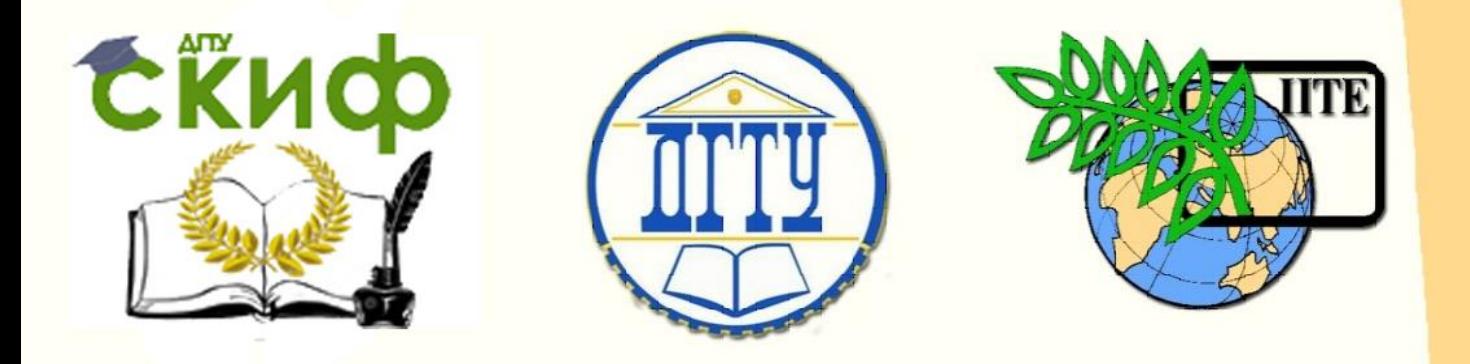

ДОНСКОЙ ГОСУДАРСТВЕННЫЙ ТЕХНИЧЕСКИЙ УНИВЕРСИТЕТ

УПРАВЛЕНИЕ ДИСТАНЦИОННОГО ОБУЧЕНИЯ И ПОВЫШЕНИЯ КВАЛИФИКАЦИИ

Кафедра «Технология вяжущих веществ, бетонов и строительной керамики»

# **Методические указания**

для выполнения выпускной квалификационной работы

**«МЕХАНИЧЕСКОЕ ОБОРУДОВАНИЕ И ТЕХНОЛОГИЧЕСКИЕ КОМПЛЕКСЫ ПРЕДПРИЯТИЙ СТРОИТЕЛЬНЫХ МАТЕРИАЛОВ, ИЗДЕЛИЙ И КОНСТРУКЦИЙ»**

> Автор Шляхова Е.А.

Ростов-на-Дону, 2018

Управление дистанционного обучения и повышения квалификации

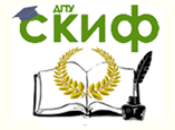

Выпускная квалификационная работа

## **Аннотация**

Методические указания предназначены для выполнения выпускной квалификационной работы для обучающихся по направлению подготовки 08.03.01 «Строительство», профиль подготовки «Механическое оборудование и технологические комплексы предприятий строительных материалов, изделий и конструкций».

Методические указания определяют порядок выполнения дипломного проектирования, регламентируют примерное содержание и правила оформления пояснительной записки выпускной квалификационной работы.

## **Автор**

К.т.н., доцент кафедры «ТВВБиСК» Шляхова Е.А.

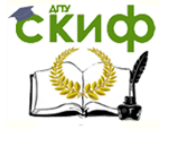

## Оглавление

<span id="page-2-0"></span>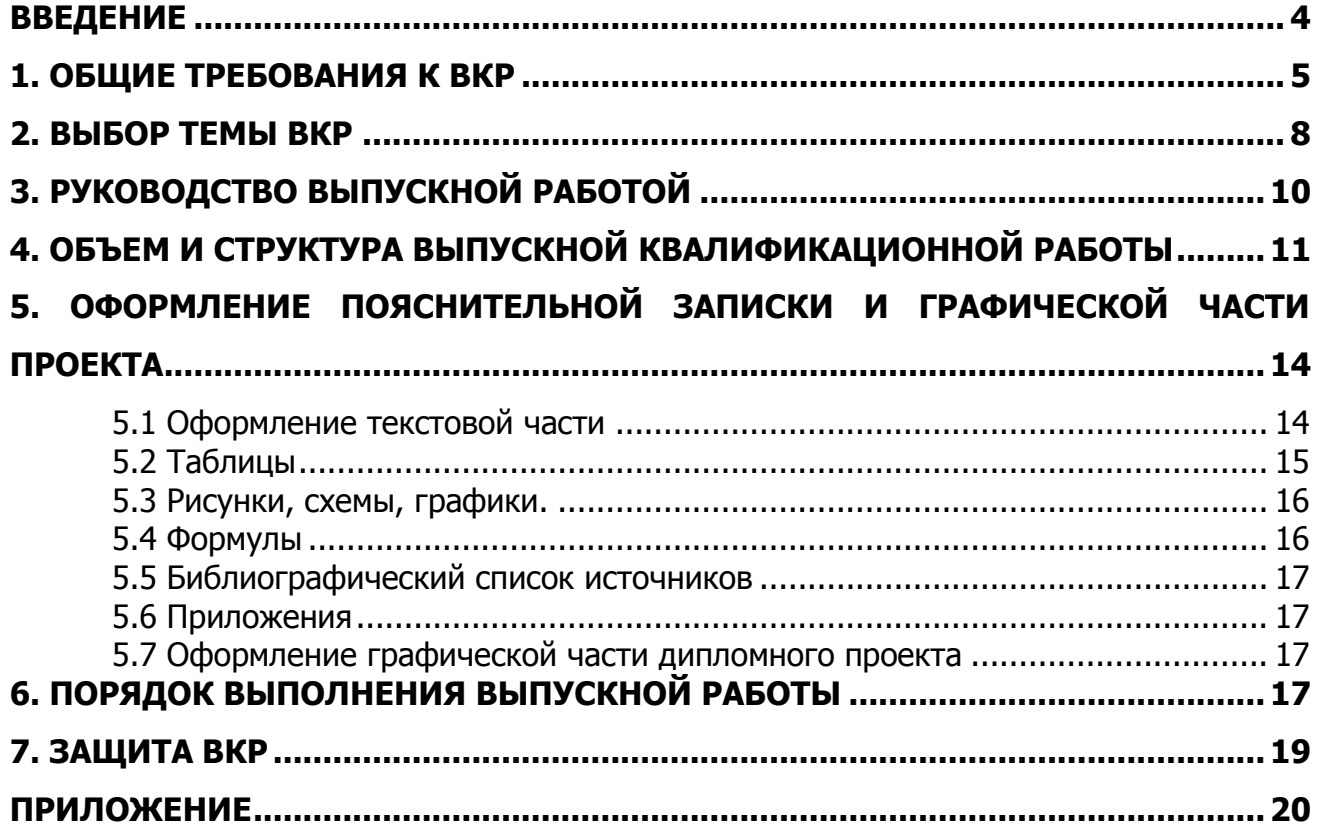

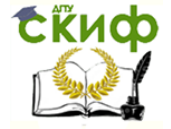

### **ВВЕДЕНИЕ**

Методические указания предназначены для обучающихся по направлению 08.03.01 «Строительство», профиль подготовки «Механическое оборудование и технологические комплексы предприятий строительных материалов, изделий и конструкций», выполняющих выпускную квалификационную работу (далее ВКР), а также для руководителей, консультантов и рецензентов дипломных работ.

В методических указаниях рассматриваются вопросы, связанные с выполнением ВКР (порядок выбора темы, правила оформления ВКР и порядок его защиты). Они разработаны с учетом требований следующих нормативных документов:

 ГОСТ Р 21.1101-2009 "Система проектной документации для строительства. Основные требования к проектной и рабочей документации";

ГОСТ 2.104-2006 «ЕСКД. Основные надписи»;

ГОСТ 2.105-95 «ЕСКД. Общие требования к текстовым документам»;

ГОСТ 2.106-96 «ЕСКД. Текстовые документы»;

 ГОСТ 21.101-97 «СПДС. Основные требования к проектной и рабочей документации»;

 ГОСТ 7.1-2001 «Система стандартов по информации, библиотечному и издательскому делу. Библиографическая запись. Библиографическое описание. Общие требования и правила составления»;

 СН 528-80 «Перечень единиц физических величин, подлежащих применению в строительстве».

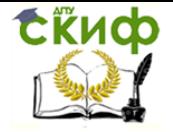

## **1. ОБЩИЕ ТРЕБОВАНИЯ К ВКР**

<span id="page-4-0"></span>Выполнение выпускной квалификационной работы – завершающий этап обучения студентов направления подготовки 08.03.01- Строительство, профиль подготовки «Механическое оборудование и технологические комплексы предприятий строительных материалов, изделий и конструкций» по программе высшего профессионального образования, в процессе которого выпускник должен продемонстрировать способность:

 грамотно использовать теоретические положения ранее изученных дисциплин всех учебных циклов ООП («Гуманитарного, «Социального и экономического», «Математического и естественнонаучного», «Профессионального»);

 правильно применять основные нормативные документы (ГОСТы, СНиПы, ОНТП и др.), регламентирующие технологию производства, область применения и контроль качества продукции;

 организация рабочих мест, их техническое оснащение, размещение технологического оборудования;

контроль за соблюдением технологической дисциплины;

обслуживание технологического оборудования и машин;

 организация метрологического обеспечения технологических процессов, использование типовых методов контроля качества строительства, выпускаемой продукции, машин и оборудования;

 участие в работах по доводке и освоению технологических процессов в ходе подготовки строительства, производства строительных материалов, изделий и конструкций, изготовления машин и оборудования;

реализация мер экологической безопасности;

 организация работы малых коллективов исполнителей, планирование работы персонала и фондов оплаты труда;

 составление технической документации (графиков работ, инструкций, планов, смет, заявок на материалы, оборудование), а также установленной отчетности по утвержденным формам;

 выполнение работ по стандартизации и подготовке к сертификации технических средств, систем, процессов, оборудования и материалов;

исполнение документации системы менеджмента качества предприятия;

 проведение организационно-плановых расчетов по реорганизации производственного участка;

 разработка оперативных планов работы первичного производственного подразделения;

 проведение анализа затрат и результатов деятельности производственного подразделения;

 изучение и анализ научно-технической информации, отечественного и зарубежного опыта по профилю деятельности;

 использование стандартных пакетов автоматизации проектирования и исследований;

5

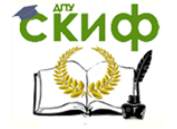

 участие в проведении экспериментов по заданным методикам, составление описания проводимых исследований и систематизация результатов;

 подготовка данных в установленной форме для составления обзоров, отчетов, научных и иных публикаций;

 составление отчетов по выполненным работам, участие во внедрении результатов исследований и практических разработок;

 монтаж, наладка, испытания и сдача в эксплуатацию конструкций, инженерных систем и оборудования строительных объектов, образцов продукции, выпускаемой предприятием;

опытная проверка оборудования и средств технологического обеспечения;

 проверка технического состояния и остаточного ресурса строительных объектов, оборудования;

организация профилактических осмотров и текущего ремонта;

приемка и освоение вводимого оборудования;

 составление заявок на оборудование и запасные части, подготовка технической документации на ремонт;

 составление инструкций по эксплуатации оборудования и программ испытаний.

Выпускник программы бакалавриата с присвоением квалификации «прикладной бакалавр» в соответствии с видом профессиональной деятельности, на который ориентирована программа бакалавриата, готов решать следующие **профессиональные задачи:**

#### **производственно-технологическая деятельность:**

участие в инженерных изысканиях и проектировании строительных объектов;

выполнение технологических процессов при строительстве, эксплуатации и реконструкции строительных объектов;

организация и выполнение строительно-монтажных работ, работ по эксплуатации, ремонту и реконструкции зданий и сооружений;

мониторинг и проверка технического состояния, остаточного ресурса строительных объектов, оборудования;

организация рабочих мест, их техническое оснащение, размещение технологического оборудования;

контроль за соблюдением технологической дисциплины;

обслуживание технологического оборудования и машин;

организация метрологического обеспечения технологических процессов, использование типовых методов контроля качества строительства, выпускаемой продукции, машин и оборудования;

участие в работах по доводке и освоению технологических процессов в ходе подготовки строительства, производства строительных материалов, изделий и конструкций, изготовления машин и оборудования;

реализация мер экологической безопасности;

организация работы малых коллективов исполнителей, планирование работы персонала и фондов оплаты труда;

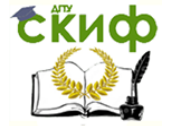

составление технической документации (графиков работ, инструкций, планов, смет, заявок на материалы, оборудование), а также установленной отчетности по утвержденным формам;

Уровень ВКР характеризует уровень общеобразовательной и специальной подготовки выпускника, его способность и умение применять полученные в процессе обучения знания для правильного решения конкретных практических задач, степень его подготовленности к самостоятельной работе в новых экономических условиях.

За правильность представленных в ВКР экспериментальных данных, выводов и рекомендаций ответственность несет выпускник — автор ВКР.

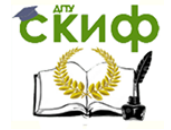

## **2. ВЫБОР ТЕМЫ ВКР**

<span id="page-7-0"></span>Выбор темы ВКР — это серьезная проблема, так как при этом определяются направление и характер исследовательской деятельности в период теоретического и практического обучения, что позволяет на конкретном примере глубоко изучить вопросы будущей практической деятельности бакалавра, научится решать практические проблемы.

Тема бакалаврской работы должна отражать особенности подготовки студента по избранному профилю, учитывать запросы и пожелания предприятия, являющегося базой выполнения его выпускной квалификационной работы или места его будущей работы по специальности. Рекомендуется выполнение тем выпускных квалификационных работ по заказам предприятий с последующим рассмотрением этими предприятиями основных предложений и рекомендаций разработанных в выпускной квалификационной работе.

Выпускающей кафедрой студента» является кафедра «Технологии вяжущих веществ, бетонов и строительной керамики».

Выпускающая кафедра определяет тематику выпускных квалификационных работ, назначает основных руководителей, которые осуществляют общее руководство работой студентов.

2.1 Выпускные квалификационные работы могут быть следующих видов:

индивидуальные, выполняемые одним студентом по конкретной теме;

 комплексные, когда работа выполняется на базе одного объекта или комплекса объектов несколькими студентами, специализирующимися на разных кафедрах по различным направлениям подготовки. При этом каждый студент под руководством преподавателя соответствующей выпускающей кафедры, в соответствии с заданием, углубленно разрабатывает определенный раздел или разделы комплексной бакалаврской работы.

Студенты, проявившие склонность к научно-исследовательской работе, могут выполнять выпускные квалификационные работы исследовательского характера (НИР). Тематика таких работ рассматривается на заседании выпускающей кафедры, и утверждаются на совете института.

Тема ВКР выбирается обучающимся под руководством основного руководителя ВКР на предвыпускном курсе (у бакалавров) и затем уточняется в процессе прохождения практик.

Выбранная тема ВКР закрепляется за обучающимся приказом ректора не позже, чем за 2 недели до начала выполнения ВКР.

После выбора темы ВКР, ее обсуждения и согласования с предполагаемым научным руководителем студент должен написать заявление на имя заведующего кафедрой с просьбой о разрешении выполнять дипломную работу по определенной теме и утверждении руководителя работы. Заявление подписывают научный руководитель и заведующий выпускающей кафедры.

После закрепления темы студент, совместно с руководителем, разрабатывают календарный план проведения работы и окончательно формулируют тему дипломного исследования. В календарном плане предусматриваются следующие этапы: работа с

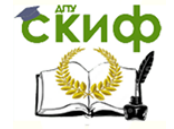

научной литературой, освоение экспериментальных методов исследований, выполнение экспериментальной или аналитической работы, анализ полученных данных, написание и оформление работы.

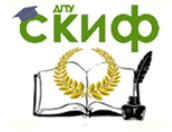

## **3. РУКОВОДСТВО ВЫПУСКНОЙ РАБОТОЙ**

<span id="page-9-0"></span>3.1 К руководству бакалаврской работы привлекаются наиболее квалифицированные штатные преподаватели и научные сотрудники кафедры «Технология вяжущих веществ, бетонов и строительной керамики», а при необходимости – сотрудники других подразделений Университета, а также научные сотрудники и квалифицированные дипломированные специалисты других предприятий и учреждений на договорных условиях.

По отдельным разделам выпускной квалификационной работы могут назначаться консультанты из числа преподавателей соответствующих кафедр.

В обязанности руководителя бакалаврской работы входит:

 формулировка перечня тем выпускных квалификационных работ с последующим согласованием на заседании кафедры;

закрепление темы выпускной квалификационной работы за студентом;

 разработка совместно со студентами задания и календарного графика выполнения выпускной квалификационной работы (календарный график составляется в двух экземплярах – один экземпляр у студента, второй – у руководителя);

 выдача рекомендаций по подбору научно-технической, справочной литературы и иных источников информации по теме выпускной квалификационной работы;

выдача задания на проведение патентного поиска (при необходимости);

 проведение систематических консультаций по содержанию и оформлению бакалаврской работы, согласно составленному расписанию;

оказание помощи в выборе методик для решения профессиональных задач;

 осуществление систематического контроля хода выполнения выпускной квалификационной работы, информирование заведующего кафедрой в случае несоблюдения выпускником установленного графика работ и оперативное принятие необходимых организационных решений для активизации работы выпускника;

 проверка законченной выпускной квалификационной работы: оценка степени и качества выполнения разделов ВКР, обоснованность заключения и выводов, качества ее оформления;

- подписывает титульный лист и дает письменный отзыв на ВКР по установленной форме;

проверка готовности выпускника к защите;

 составление отзыва о работе студента над выпускной квалификационной работой.

ВКР должна быть сдана для проверки руководителю и консультантам не позднее, чем за 3 недели до установленных сроков защиты.

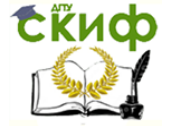

## **4. ОБЪЕМ И СТРУКТУРА ВЫПУСКНОЙ КВАЛИФИКАЦИОННОЙ РАБОТЫ**

<span id="page-10-0"></span>4.1. Выпускная квалификационная работа представляется студентом к защите в форме рукописи (пояснительной записки) и иллюстративного материала в виде чертежей, графиков, схем, таблиц (графическая часть).

4.2. Объем пояснительной записки индивидуальной или комплексной выпускной квалификационной работы, независимо от кафедры специализации, как правило, составляет 60-70 стр.

Пояснительная записка, как правило, должна включать в себя следующие основные разделы:

- Общая часть 5-10 стр.;
- Технические решения 40-50 стр.;
- Технико-экономические показатели проектных решений 10-15 стр.

Кроме этих разделов в состав пояснительной записки также входят:

- Титульный лист 1 стр.;
- Задание на выполнение выпускной квалификационной работы 2 стр.;
- $-$  Содержание 2-3 стр.;
- Введение 1-2 стр.,
- Заключение 1-2 стр.;
- Библиографический список 2-3 стр.;
- Приложения (например, отчет о патентных исследованиях, результаты расчетов, выполненных с использованием прикладных программ и пр.) количество страниц не ограничено.

Рекомендуемый минимальный объем графической части выпускной квалификационной работы составляет 5 листов формата А1 и обычно включает в себя:

- Компоновку механического и теплотехнического оборудования технологической линии (план, продольные и поперечные разрезы) – 1-2 листа;
- Характеристика и вид базового оборудования 1-2 листа;
- Автоматизация, контроль и управление технологическим процессом -1-2 листа.

Содержание и объем выпускной квалификационной работы научно-исследовательского характера определяется научным руководителем выпускника и утверждается на заседании кафедры.

Бакалаврские работы научно-исследовательского характера, как правило, должны содержать:

 обзорную главу с анализом литературных источников по исследуемой проблеме, формулировкой цели и задач исследований;

 главу, включающую обоснование и подробное описание методики лабораторных или численных экспериментов;

 главу, в которой приводятся описание выполненных исследований, анализ их результатов, выводы и рекомендации по дальнейшему практическому использованию.

В заключении подводятся итоги проделанной работы. Все разделы ВКР завершаются краткими выводами, однако обобщенные результаты исследования представляются в заключении.

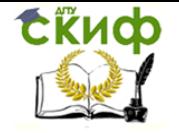

Заключение должно содержать общие выводы, обобщенное изложение основных проблем, авторскую оценку работы с точки зрения решения задач, поставленных в ВКР, данные о практической эффективности от внедрения рекомендаций или научной ценности решаемых проблем. Могут быть указаны перспективы дальнейшей разработки темы.

Текст заключения не должен содержать таблиц и иллюстраций.

Библиографический список должен включать список использованных источников и располагаться на следующем листе после заключения ВКР. В него включаются названия всех литературных источников, нормативных, законодательных, отчетных и прочих материалов, интернет-ресурсов, на которые даны ссылки в тексте ВКР.

Основные требования, предъявляемые к списку использованных источников:

 соответствие теме ВКР (проекта) и полнота отражения всех аспектов ее рассмотрения; наличие опубликованных отечественных и зарубежных документов;

наличие ссылок на неопубликованные материалы;

 разнообразие видов изданий - официальные, нормативные, справочные, учебные, научные, производственно-практические и др.;

 отсутствие морально устаревших документов (источники должны быть изданы за последние 10 лет до даты написания бакалаврской работы).

Список должен содержать перечень источников, использованных при выполнении бакалаврской работы. Минимальное количество источников в списке - 10 наименований. Максимальное количество - не регламентируется.

Приложения

Приложения оформляются как продолжение ВКР, размещаются после списка использованных источников. Каждое приложение должно иметь функциональную завершенность, т. е. должно быть посвящено какому-либо одному блоку информации.

В приложения выносятся отчет о патентных исследованиях, громоздкие материалы (например, большие таблицы, графики, блок-схемы и т. п.), сертификаты, инструкции, образцы бланков, копии учредительных документов, программный продукт, вспомогательные методические материалы и расчеты и т. п.

Рекомендуемый минимальный объем графической части выпускной квалификационной работы составляет 5 листов формата А1.

Содержание и объем выпускной квалификационной работы научно-исследовательского характера определяется научным руководителем выпускника и утверждается на заседании кафедры.

Бакалаврские работы научно-исследовательского характера, как правило, должны содержать:

 обзорную главу с анализом литературных источников по исследуемой проблеме, формулировкой цели и задач исследований;

 главу, включающую обоснование и подробное описание методики лабораторных или численных экспериментов;

 главу, в которой приводятся описание выполненных исследований, анализ их результатов, выводы и рекомендации по дальнейшему практическому использованию.

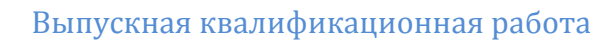

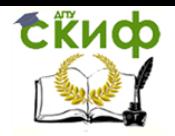

В заключении подводятся итоги проделанной работы. Все разделы ВКР завершаются краткими выводами, однако обобщенные результаты исследования представляются в заключении.

Заключение должно содержать общие выводы, обобщенное изложение основных проблем, авторскую оценку работы с точки зрения решения задач, поставленных в ВКР, данные о практической эффективности от внедрения рекомендаций или научной ценности решаемых проблем. Могут быть указаны перспективы дальнейшей разработки темы.

Текст заключения не должен содержать таблиц и иллюстраций.

Библиографический список должен включать список использованных источников и располагаться на следующем листе после заключения ВКР. В него включаются названия всех литературных источников, нормативных, законодательных, отчетных и прочих материалов, интернет-ресурсов, на которые даны ссылки в тексте ВКР.

Основные требования, предъявляемые к списку использованных источников:

 соответствие теме ВКР (проекта) и полнота отражения всех аспектов ее рассмотрения; наличие опубликованных отечественных и зарубежных документов;

наличие ссылок на неопубликованные материалы;

 разнообразие видов изданий - официальные, нормативные, справочные, учебные, научные, производственно-практические и др.;

 отсутствие морально устаревших документов (источники должны быть изданы за последние 5 лет до даты написания бакалаврской работы).

Список должен содержать перечень источников, использованных при выполнении бакалаврской работы. Минимальное количество источников в списке - 10 наименований. Максимальное количество - не регламентируется.

Приложения

Приложения оформляются как продолжение ВКР, размещаются после списка использованных источников. Каждое приложение должно иметь функциональную завершенность, т. е. должно быть посвящено какому-либо одному блоку информации.

В приложения выносятся отчет о патентных исследованиях, громоздкие материалы (например, большие таблицы, графики, блок-схемы и т. п.), сертификаты, инструкции, образцы бланков, копии учредительных документов, программный продукт, вспомогательные методические материалы и расчеты и т. п.

4.3. Рекомендуемый минимальный объем графической части выпускной квалификационной работы составляет 6 – 8 листов формата А1 и обычно включает в себя:

- Цели и задачи работы 1лист;
- Базовое изделие (базовая работа) и перечень основных показателей качества  $-1$  лист;
- Технологическая схема (технология производства работ) 1 лист;
- Контроль качества 1-2 листа;
- Метрологическое обеспечение производства 1 лист;
- Корректирующие мероприятия 1-2 листа.

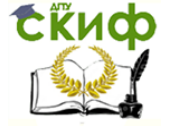

## <span id="page-13-0"></span>**5. ОФОРМЛЕНИЕ ПОЯСНИТЕЛЬНОЙ ЗАПИСКИ И ГРАФИЧЕСКОЙ ЧАСТИ ПРОЕКТА**

Полностью оформленная пояснительная записка должна в себя включать:

- титульный лист;
- задание на дипломный проект;
- аннотация;
- содержание;
- введение;
- $-$  раздел 1;
- $-$  раздел 2;
- раздел 3;
- …
- заключение;
- список использованной литературы;
- приложения;
- предложения и замечания нормоконтролера.

В отдельных случаях количество и порядок расположения разделов могут быть изменены основным руководителем проекта.

## **5.1 Оформление текстовой части**

<span id="page-13-1"></span>Пояснительная записка выпускной квалификационной работы должна оформляться в соответствии с требованиями ГОСТ 2.105 «Единая система конструкторской документации. Общие требования к текстовым документам».

Пояснительная записка должна выполняться с применением печатающих и графических устройств вывода ПЭВМ на одной стороне листа белой бумаги формата А4 (210х297 мм) без внутренней рамки:

Шрифт – Timesnewroman 14.

Междустрочный интервал – 1,5.

Отступ (красная строка) – 1,25 см.

Выравнивание текста – по ширине страницы.

Автоматическая расстановка переносов.

Поля – верхнее и нижнее 2 см, слева – 3см, справа – 1,5 см.

Оформление титульного листа может изменяться по решению ВУЗа.

Каждый раздел текста пояснительной записки начинается с **титульного листа раздела**. Далее по тексту, название раздела не повторяется.

В конце пояснительной записки приводится перечень замечаний и предложений нормоконтролера по ВКР.

**Заголовки** к пунктам выделяют жирным шрифтом, прописными буквами. Точку в конце не ставят. Заголовки к подпунктам жирным – не выделяют. Перенос слов в заголовке не допускается. Размещение - по левому краю (с красной строки).

Расстояние между заголовком подраздела и текстом – без пробела, а между последней строкой текста и заголовком следующего подраздела – один пробел.

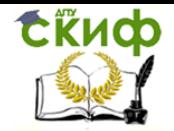

**Нумерация** страниц проставляется в нижнем правом углу арабскими цифрами (допускается ручная нумерация). Листы записки имеют сплошную нумерацию от титульного листа до последней страницы приложений, включая замечания нормоконтролера, схемы, фотографии, таблицы и т.п. На титульном листе, задании на ВКР, приложениях номер страниц не ставится, но они входят в общее количество.

Нумерация пунктов раздела состоит из номера раздела и пункта, например, 1.1, 1.2, … 2.1, …, 3.1. Если в тексте имеются подразделы, то их нумеруют в пределах каждого подраздела (1.1.1, 1.1.2 и т.п.). Если раздел состоит из одного пункта, он так же нумеруется.

В тексте пояснительной записки не допускаются сокращения слов и словосочетания, кроме предусмотренных ГОСТ 2.105-95. Основные из них: т.е. (во всех случаях); и т.п., и т.д., и др., и пр. (только в конце фразы). Не допускается сокращать следующие слова и словосочетания: «графа», «уравнение», «формула», «рисунок», «так как», «например», «более или менее», «главным образом», «таким образом», «должно быть», «около», «так называемый».

Знаки процента (%), градуса (<sup>0</sup>), минуты (мин.), номера (№) и другие ставятся только при цифрах и в таблицах, в остальных случаях пишутся словами. Знаки №, % при нескольких числах не удваивают, а ставят только один раз. Например: № 1, 2, 3 или 12, 15, 10% соответственно.

#### **5.2 Таблицы**

<span id="page-14-0"></span>По тексту обязательно должна быть ссылка на таблицу. Таблицу помещают сразу же после первого упоминания о ней в тексте или с новой страницы. При повторной ссылке на таблицу пишут: «смотри таблицу 1.2».

Название и номер таблицы пишут по левому краю (с красной строки). Точка после заголовка не ставится. Сама таблица располагается по центру страницы.

Таблицы нумеруют сплошной нумерацией в пределах раздела, добавляя вначале номер раздела.

Шрифт, междустрочный интервал, автоматический перенос слов должны быть аналогичны основному тексту. При необходимости допускается шрифт – 12; междустрочный интервал – одинарный; расположение страницы - горизонтальное. При горизонтальном расположении страницы поля: верхнее 3 см; нижнее 1,5 см; левое и правое 2 см. Красная строка в таблице исключается.

Заголовки граф и колонок таблиц начинают с прописных букв, а подзаголовки, если они составляют одно предложение с заголовком – со строчных. Выравнивание – по центру. Для сокращения текста заголовков и подзаголовков граф отдельные понятия можно заменять буквенными обозначениями, если они пояснены в тексте и приведены в иллюстрациях. Например:  $R_{c_{xx}}$ , МПа – прочность при сжатии; I, мм – длина.

Если таблица длинная и требуется перенос ее на следующую страницу, то под шапкой таблицы располагается строка, в которой проставляется нумерация столбцов. Эта строка имеет 14 шрифт, выравнивание по центру, междустрочный интервал – одинарный. Следующая страница начинается со слов «Продолжение таблицы 1.2» (выравнивание по левому краю), точка в конце не ставится. Под заголовком продолжается таблица. Вместо шапки располагается нумерация столбцов.

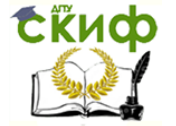

Не допускается наличие в таблице первого столбца, имеющего только нумерацию строк. При необходимости нумерации, номера проставляются по тексту.

После таблицы перед последующим текстом ставят пробел.

#### **5.3 Рисунки, схемы, графики.**

<span id="page-15-0"></span>Пояснительная записка должна иметь достаточное количество иллюстративного материала, поясняющего излагаемый текст. К иллюстрациям относят рисунки, схемы, фотографии, графика, номограммы, циклограммы, все виды чертежей.

Иллюстрации располагают сразу же после ссылки на нее или с новой страницы.

Название и номер рисунка выравнивают по центру. После номера ставят тире, затем пишут название рисунка. Точка после заголовка не ставится.

Рисунки нумеруют сплошной нумерацией в пределах раздела, добавляя вначале номер раздела.

Шрифт, междустрочный интервал, автоматический перенос слов, цвет допускаются по желанию.

Пояснения располагают над названием и номером рисунка.

Графики (диаграммы) должны иметь подписанные оси. Координатные оси должны быть разделены на графические интервалы либо координатной сеткой, либо делительными штрихами. Масштаб каждой оси может быть различным и выбирается из условия максимального использования всей площади графика и удобства отсчета величин с интерполяцией. Если началом отсчета является нуль, то следует указать один раз у точки пересечения шкал.

После рисунка перед последующим текстом ставят пробел.

#### **5.4 Формулы**

<span id="page-15-1"></span>Формулы в ВКР могут располагаться как в пояснительной записке, так и на листах графической части.

Формулы по тексту включают в отдельные строки и располагают по центру.

Формулы нумеруют сплошной нумерацией в пределах раздела, добавляя вначале номер раздела. Порядковые номера формул обозначают арабскими цифрами в круглых скобках у правого края полосы.

После формулы ставят запятую. Ниже приводят перечень применяемых в ней символов с расшифровкой их значения и указанием размерностей. Значения каждого символа дают с новой строки в той последовательности, в какой они приведены в формуле. Первую строку объяснения начинают со слов «где» без двоеточия. В конце каждой строки ставят точку с запятой. Колонку расшифровки выравнивают по знаку тире. Двоеточие в конце фразы, предшествующей формуле не ставят.

Например:

Общие затраты на разработку нормативных документов рассчитываются по формуле:

$$
3 = 3_p + 3_n, \tag{5.1}
$$

где  $3_p$  – затраты на разработку;  $3_n$  – затраты на публикацию.

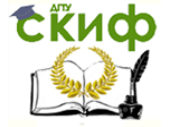

#### **5.5 Библиографический список источников**

<span id="page-16-0"></span>В список включают все печатные и рукописные материалы, которыми пользовался автор в своей работе при ее выполнения и написания. Ссылками должны сопровождаться заимствованные у других авторов экспериментальные данные, теоретические представления, идеи и другие положения, которые являются интеллектуальной собственностью их авторов. Сведения о литературе приводятся в соответствии с требованиями ГОСТ 7.1-2003 «Система стандартов по информации, библиотечному и издательскому делу. Библиографическая запись. Библиографическое описание. Общие требования и правила составления».

Рекомендуется располагать материал следующим способом:

- в порядке упоминания в тексте при сквозной для всей работы нумерации литературы;
- по мере появления источника в тексте.

Каждому источнику в списке присваивается один номер, которым его нумеруют при первом упоминании. При дальнейшем, даже многократном упоминании в работе он будет иметь тот же (данный ему при первом упоминании) номер.

В тексте работы ссылки на литературу дают в виде его номера, заключенного в квадратные скобки ([ ]). Например, [1].

Допускаются ссылки на интернет сайты.

#### **5.6 Приложения**

<span id="page-16-1"></span>Приложения к ВКР оформляются в виде отдельной части в конце пояснительной записки. Приложения располагаются в порядке появления ссылок на них в тексте.

Данный раздел так же начинается с титульного листа.

Если в записке более одного приложения, их нумеруют русскими буквами в правом верхнем углу. Например: Приложение А;… Приложение Е.

## **5.7 Оформление графической части дипломного проекта**

<span id="page-16-2"></span>Перечень графических листов предусматривает задание на ВКР. Как правило, перечень определяет и последовательность выполнения чертежей.

Все листы могут иметь либо только горизонтальное, либо только вертикальное расположение.

Графическая часть ВКР оформляется на чертежных листах стандартного формата А1 (841х594 мм) с помощью компьютерной графики.

Каждый лист должен иметь рамку (слева-20мм; справа, снизу, сверху - 5 мм) и штамп.

Все надписи на чертежах, схемах, графиках, рисунках выполняются чертежным шрифтом. Размер изображения и шрифта должен быть читаем с расстояния 2-3 м. Допускается цветное изображение.

Лист, по желанию, может иметь общий заголовок.

### **6. ПОРЯДОК ВЫПОЛНЕНИЯ ВЫПУСКНОЙ РАБОТЫ**

<span id="page-16-3"></span>Работа студента над ВКР начинается с момента получения задания. Последующая практика посвящается изучению и подбору материала по теме, после чего начинается

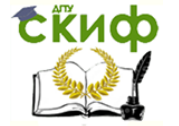

непосредственная разработка отдельных разделов ВКР. На заключительном этапе ведется оформление проделанной работы.

За период выполнения работы по отдельным разделам предусматриваются еженедельные консультации (не реже 2-х раз в неделю) с руководителем проекта и консультантами.

Руководитель дипломного проекта ведет учет проделанной студентом работы по календарному плану выполнения работ, представленному на кафедре. Если дипломник без уважительных причин значительно отстал от календарного плана, ставится вопрос об его отчислении из института.

Кафедра ТВВБиСК должна систематически контролировать ход выполнения ВКР путём представления руководителями ВКР сведений о ходе выполнения работ по каждой ВКР в % к общему объёму работ;

Окончательно оформленная пояснительная записка (без переплета) и чертежи, подписанные студентом, консультантами разделов и дипломным руководителем, представляются для проверки и подписи нормоконтролеру. Замечания, указанные нормоконтролерам подлежат исправлению.

После подписи нормоконтролера, пояснительная записка (в сшитом виде) и чертежи представляются на подпись заведующему кафедрой. На основании представленных материалов заведующий кафедрой решает вопрос о допуске студента к защите диплома перед ГАК.

Дипломный проект, допущенный к защите, направляется для проверки на плагиат. На кафедру следует представить печатный вариант пояснительной записки, чертежи и электронную версию на диске. Электронная версия включает диск со следующими документами:

- сканированный титульный лист к дипломному проекту со всеми подписями (1 файл) формат pdf;
- пояснительная записка (полный текст) формат pdf;
- чертежи (1 файл) формат pdf.

Аналогичный диск предоставляется дипломником на кафедру (дипломному руководителю) для хранения.

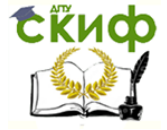

## **7. ЗАЩИТА ВКР**

<span id="page-18-0"></span>Подготовка к защите включает составление и апробацию доклада по существу проекта.

Доклад по теме ВКР должен включать:

- «Уважаемый председатель и члены государственной аттестационной комиссии, Вашему вниманию представляется Выпускная квалификационная работа на тему, «…..»;
- вступление, отражающее смысл рассматриваемого вопроса и его актуальность;
- главную часть с изложением цели дипломного проекта и конкретных самостоятельных решений по составляющим разделам;
- заключение должно в сжатой форме содержать важные факты, выводы и рекомендации.
- заканчивается доклад словами: «Доклад окончен, благодарю за внимание».

Успешная защита во многом зависит от качества доклада и его устного произнесения, а так же от ответов на вопросы ГЭК. Время на изложение доклада не более 8-10 минут. Общая продолжительность защиты не должна превышать 25 минут.

Защита проводится на открытом заседании ГЭК с участием не менее половины ее состава.

После защиты ВКР ГЭК на закрытом заседании обсуждает результаты защиты, которые определяются оценками «отлично», «хорошо», «удовлетворительно» и «неудовлетворительно» и объявляются в тот же день.

При вынесении неудовлетворительной оценки студенту возвращается его ВКР вместе с отзывом и рецензией для подготовки к повторной защите, которая может состояться не ранее, чем через год.

В случае успешной защиты ВКР студент сдает на кафедру (под роспись) печатный вариант пояснительной записки и чертежи.

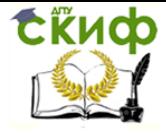

## **ПРИЛОЖЕНИЕ**

## <span id="page-19-0"></span>ПЕРЕЧЕНЬ ЗАМЕЧАНИЙ И ПРЕДЛОЖЕНИЙ НОРМОКОНТРОЛЕРА ПО ВЫПУСКНОЙ КВАЛИФИКАЦИОННОЙ РАБОТЕ

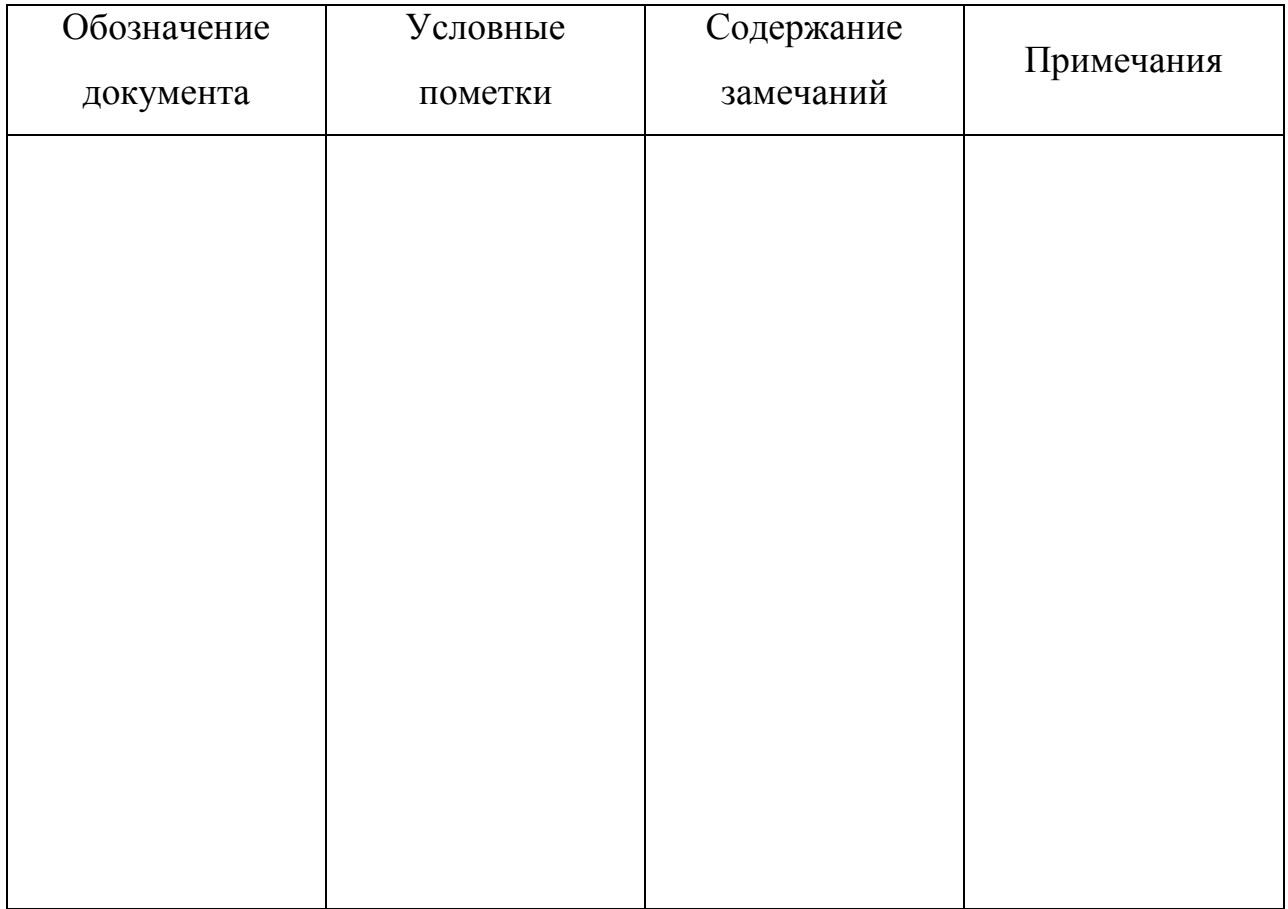

Нормоконтролер

(подпись) ФИО